# **SRP\_Regex SearchAll**

Finds all pattern matches in a string.

```
Result = SRP_Regex("SearchAll", String, Pattern)
```
#### Returns

An @FM delimited list of matches, if found, or "" if no matches are found.

#### **Parameters**

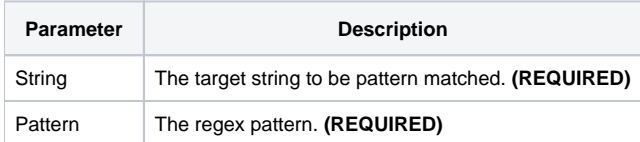

## Remarks

The SearchAll service looks for all matches within a string. Each match is stored in a @FM delimited list, with each element having the following structure.

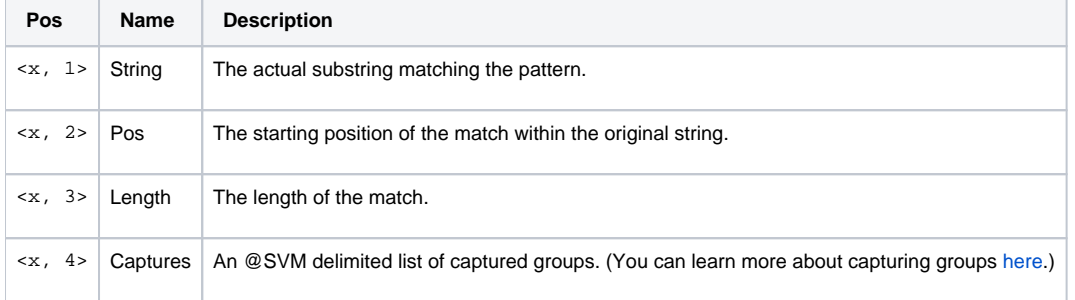

If you don't care about all this information and just want the matched strings, use the [ExtractAll](https://wiki.srpcs.com/display/SRPUtilities/SRP_Regex+ExtractAll) service instead.

### Examples

```
// find both phone numbers
String = 'Call 800-555-1212 for info, or fax us at 888-555-3535'
Pattern = '((\d{3})(?:\.|-))?(\d{3})(?:\.|-)(\d{4})'
Result = SRP_Regex("SearchAll", String, Pattern)
// the phone number info
PhoneNumber = Result<1, 1>
PhoneAreaCode = Result<1, 4, 2>
// the fax info
FaxNumber = Result<2, 1>
FaxAreaCode = Result<2, 4, 2>
```